## C# alapok

Jánosi-Rancz Katalin Tünde

Sapientia EMTE tsuto@ms.sapientia.ro

## C# alapvető tulajdonságai

Letisztult, mint a Java; egyszerű, mint a VB6; hatékony és rugalmas, mint a  $C++$ 

- ▶ Nincs szükség mutatókra (de lehetséges). Van delegált!
- I Automatikus memóriakezelés a szemétgyűjtésen keresztül
- ▶ Osztály, az interfész, a struktúra, a felsorolás és a metódusreferenciák  $(C++)$
- ▶ Operátor-túlterhelés, változó számú argumentum (C++)
- ▶ Az attribútumalapú programozás (VB6)
- ► Bővítő metódusok
- ▶ Típusos lekérdezések (LINQ) támogatása

## C# alapvető tulajdonságai -2

- ▶ Névtelen típusok támogatása
- $\triangleright$  A lambda operátorok  $x \implies x^*x$
- $\blacktriangleright$  Névtelen metódusok, metódusreferencia
- $\blacktriangleright$  Új objektuminicializáló szintaxis topLeft = new Point {  $X = \emptyset$ ,  $Y = \emptyset$ };
- $\blacktriangleright$  Egyetlen típus több kódfájlon keresztüli definiálásának képessége (partial)
- $\triangleright$  Generikus típusok és template mechanizmus (C++, Java)
- ► Elemek funkcionális nyelvekből (LISP, Haskell)

# A C# fejlődése

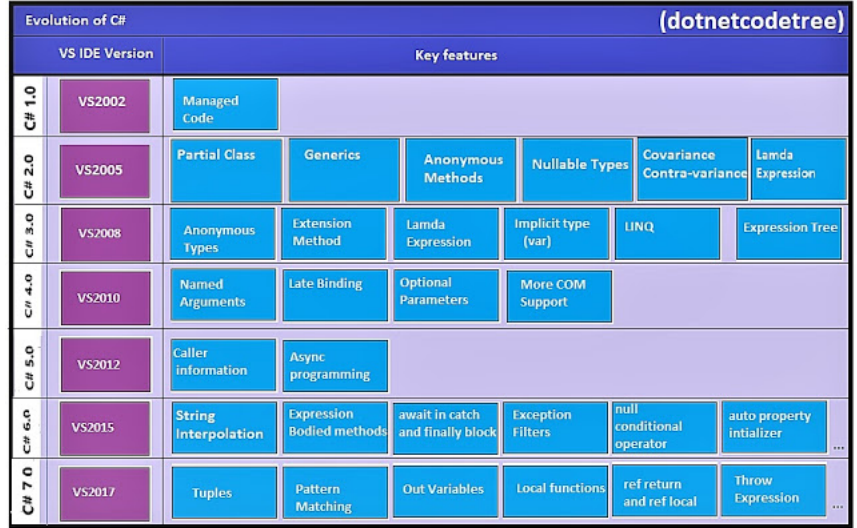

C# 6.0: open source compiler, szintaxis egyszerűsítés

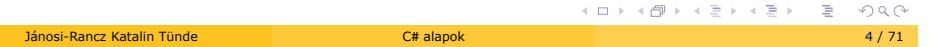

#### C# 7.0 - Tuple type - újdonság

```
.
.
                                                         .
                                                          .
.
.
.
.
.
.
                                                                   .
                                                                     .
                                                                      .
.
                                                                         .
                                                                           .
                                                                              .
.
.
//szintaxis:
(<datatype> [name1],<datatype> [name2]) methodName(parameters){
    return (<val1>,<val2>);}
</val2></val1></datatype ></datatype>
//használat:
(int a,string b) = (1,"hello");
Console.WriteLine($"{a} {b}");
(string, string ) getfirstlastname(string name)
{
     string[] val = name.Split(' ');
     return (val[0],val[1]);
}
(string fname, string lname) = getfirstlastname("Kiss Pistike");
Console.WriteLine($"{fname} {lname}");
var result = getfirstlastname("Kiss Pistike");
var details = (Name:"Kiss Pistike", Age:30);
```
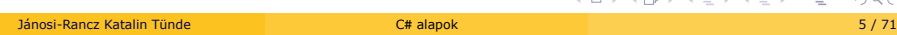

#### C# Alkalmazások fordítása

- ▶ Fejlesztőeszközök (IDE): Visual Studio, SharpDevelop, MonoDevelop
- $\blacktriangleright$  akár a jegyzettömb és lefordíthatjuk a beépített csc fordítóval
- ▶ MS C# fordító: csc.exe
- ▶ Mono C# fordító: mono-csc
- ► Közös C# fordító kimeneti opciók:

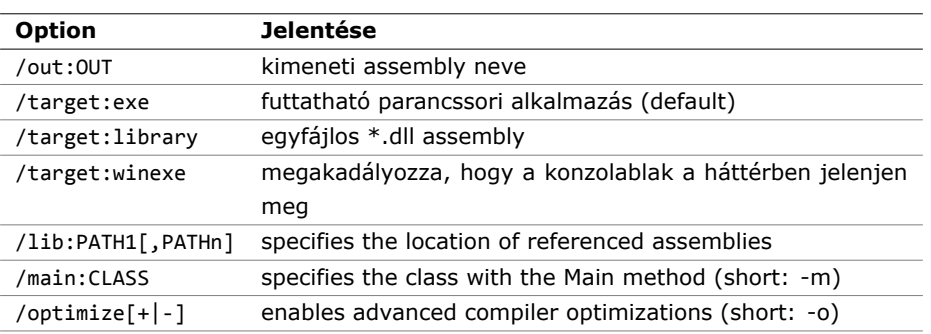

 $\blacktriangleright$  Automatikusan hivatkozik a mscorlib.dll-re

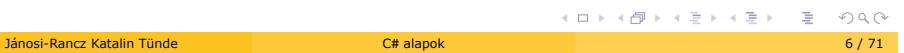

#### A C# alapvető építőelemei

Általános:

- $\blacktriangleright$  minden adattag és metódus egy típusdefiníción belül kell szerepeljen
- ► C# -ban nem lehet globális függvényeket vagy globális adatelemeket létrehozni
- ▶ tartalmaznia kell egy osztályt, amely definiálja a Main() metódust
- $\triangleright$  A Main() metódust tartalmazó osztály = alkalmazásobjektum
- ▶ Variációk a Main() metódusra
	- $\triangleright$  static void Main(string[] args)
	- $\triangleright$  static int Main(string[] args)
	- $\triangleright$  static void Main()
	- $\triangleright$  static int Main()
- ▶ Main visszatérítési értéke: %ERRORLEVEL% változóba
- ▶ kódolási stílus: camel case, e.g. Console.WriteLine

## Parancssori argumentumok feldolgozása

```
static int Main(string[] args)
{
  ...
 foreach(string arg in args)
   Console.WriteLine("Arg: {0}", arg);
 Console.ReadLine();
  return -1;
}
```
NB: a 0-dik argumentum az alkalmazás nevét NB: System.Environment.GetCommandLineArgs()

## A System.Console osztály

Néhány metódus:

▶ Write, WriteLine, Read, ReadLine

Numerikus adatok formázása:

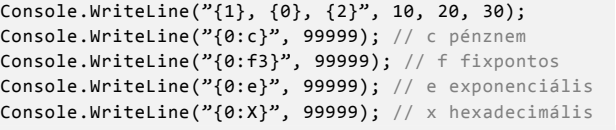

több [és komplexebb] formázó példa

20, 10, 30 £99,999.00 99999.000 9.999900e+004 1869F

#### **Szintaxis**

- ▶ azontosítók: kis-nagybetű érzékeny, teljes szó, betűvel vagy aláhúzással kezdődik, Unicode megengedett
- ▶ 77 kulcsszó: abstract, as, base, bool, break, byte, case, catch, char, checked, class, const, continue, decimal, default, delegate, do, double, else, enum, event, explicit, extern, false, finally, fixed, float, for, foreach, goto, if, implicit, in, int, interface, internal, is, lock, long, namespace, new, null, object, operator, out, override, params, private, protected, public, readonly, ref, return, sbyte, sealed, short, sizeof, stackalloc, static, string, struct, switch, this, throw, true, try, typeof, uint, ulong, unchecked, unsafe, ushort, using, virtual, volatile, void, while
- ▶ példa: @ használatra

```
class class {...} // Illegal
class @class {...} // Legal
```
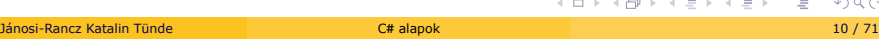

#### Szintaxis -2

- ▶ 23 **contextual** azonosító , @ nélkül használható változó névként is:
	- $\triangleright$  add, ascending, by, descending, dynamic, equals, from, get, global, group, in, into, join, let, on, orderby, partial, remove, select, set, value, var, where, yield
- $\blacktriangleright$  literálok: hasonló mint Javaban, e.g 12 0.5f '\n' "cloud"
- ► elválasztók: hasonló mint Javaban, e.g. ; { }
- ▶ operátorok: hasonló mint Javaban, e.g. . ()  $* =$

# C# adattípusok

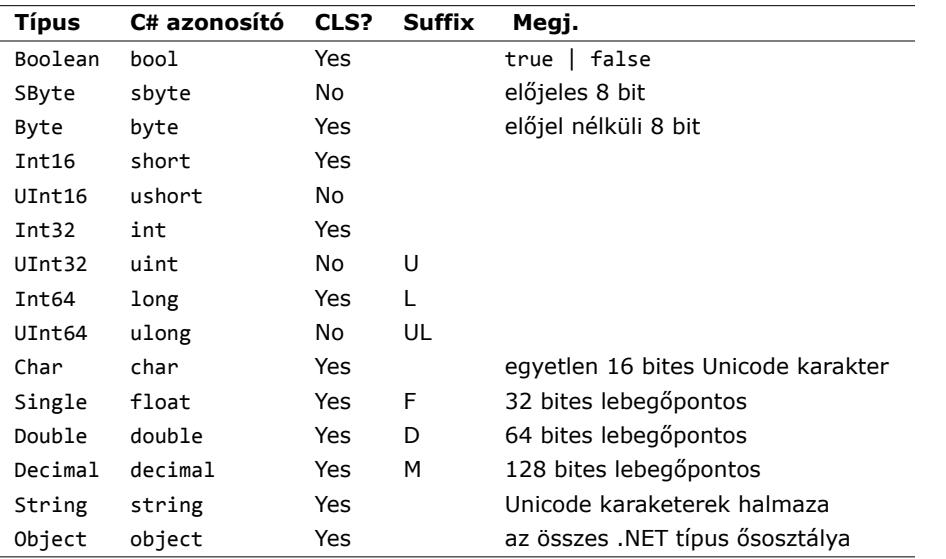

. . . . . . . . . . . . . . . . . . . . . . . . . . . . . . . . . . . . . . . .

#### float(32 bit) vs double(64 bit) and decimal(128 bit)

Mikor melyiket használjuk?

- ▶ decimal pénzügyi alkalmazásokban, nagyobb pontosság
- ▶ float ahol elnézhető a kerekítési hiba, grafikus könyvtárakban
- ▶ double minden más esetben
- <sup>I</sup> double: approximately *±*5*.*0*×*10*−*<sup>324</sup> to *±*1*.*7*×*10<sup>308</sup> 15, 16 a tízedes vessző után helyes
- <sup>I</sup> decimal: approx. *±*1*.*0*×*10*−*<sup>28</sup> to *±*7*.*9*×*10<sup>28</sup> 28, 29 a tízedes vessző után helyes
- ▶ float és double támogatnak számos műveletet és speciális értéklekérdezést (NaN = not a number, *±*0 and *±*∞: double.NaN, double.PositiveInfinity, -0.0
- ▶ konverziós műveletek: Double.Parse(...)
- ▶ decimal-al dolgozni kb. 10x lassubb mint double-al

#### Numerikus típusok operátorai

- $\triangleright$  hasonló mint C/C++/Java: +, -, \*, %, ++, --
- $\blacktriangleright$  túlcsordulás

**int** a = **int**.MinValue; a--; Console.WriteLine (a == **int**.MaxValue); // True // a=2147483647

▶ futásidejű túlcsordulás ellenőrzés (csak tesztelésre, teljesítményvesztéssel jár)

```
int a = 100000, b = 100000;
int c = checked(a * b); // futásideju kivételt kényszerít ki
    adatvesztés esetén
```
▶ unchecked túlcsordulás ellenőrzés leállítása, adatvesztés elfogadható

```
int x = int.MaxValue;
int x = int.MaxValue+1; // compile time error
int y = unchecked (x + 1); //No error
unchecked { int z = x + 1; }
```
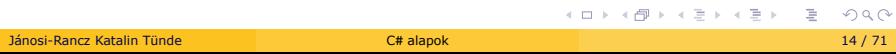

## Numerikus típusok operátorai -2

- $\triangleright$  bit operátorok, mint C/C++/Java: ~, &, |, <<, >>
- ▶ NB: a 8 és 16-bites integrálok: C# implicit módon kibővít egy nagyobb adattípusra (szűkítő és bővítő konverziók)

```
short x = 1, y = 1;<br>short z = x+y;
                         // futásideju kivétel, mert a C# implicit
  módon kibovít minden short típust int típusra
short z = (short) (x+y); // ok
```
► egyenlőség és hasonlító operátorok, mint C/C++/Java:

```
==, !=, <, >, <=, >=
```
► feltételes operátorok, mint Java: &&, ||, ?:

## Típuskonverziók

A nyelv szigorúan típusos, tehát minden értéknek fordítási időben ismert a típusa, és nem enged meg értékvesztést

- ▶ az implicit (automatikus) típuskonverziók korlátozva vannak a nagyobb típushalmazba
	- <sup>I</sup> byte *→* short, ushort, int, …, double
	- <sup>I</sup> int *→* long, float, decimal, double
	- <sup>I</sup> float *→* double
- ▶ nem lehet automatikus konverzióra támaszkodni olyan típusok között, ahol nem garantált, hogy nem történik értékvesztés, és ez fordítási időben kiderül
	- <sup>I</sup> float *→* int
	- $\blacktriangleright$  kell explicit konverzió

## Típuskonverziók 2

▶ az explicit típuskonverzió fordítási időben felügyelt, és kompatibilitást ellenőriz, pl.:

```
int x; double y = 2, string z;
x = (int)y; // engedélyezett
z = (string)y; // hiba, mert int és string nem kompatibilisek
```
▶ típuskonverzió a Convert osztály statikus metódusaival, több módon is

```
int x; double y = 2, string z;
x = Convert.ToInt32(y);
z = Convert. ToString(y); // z = y. ToString();
x = Int32.Parse(z); // x = Convert.tolint32(z);
```
#### A System.Char tagjai

- ► egyetlen karakternyi adat tárolására képes, pl 'a'
- a char 2 byte-os unicode karakter
- $\triangleright$  használhatunk speciális escape szekvenciákat is, mint C/C++/Java: \n, \t, \\, \', etc
- ► megadhatjuk hexadecimálisan is: char omegaSymbol='\u03A9';
- $\blacktriangleright$  példák:

```
char.IsDigit('a'): False
char.IsLetter('a'): True
char.IsWhiteSpace("Hello There", 5): True
char.IsWhiteSpace("Hello There", 6): False
char.IsPunctuation('?'): True
```
#### A System.String típus

 $\blacktriangleright$  alapvető string manipuláló metódusok:

```
Length(), Compare(), Contains(), Equals(), Format(), Insert(),
PadLeft(), PadRight(), Remove(), Replace(), Split(), Trim(),
ToUpper(), ToLower()
```
▶ string összefűzés: + operátor

```
string s1 = "Programming the ";
string s2 = "PsychoDrill (PTP)";
string s3 = s1 + s2;
```
- ▶ vezérlőkarakterek, mint C-ben: \', \'', \\, \n, \r, \t
- ▶ @ ahogy le van írva betű szerint értelmezi a fordító: @"C:\MyApp\bin\Debug"
- ▶ string egyenlőség tesztelése: s1.Equals(s2)
- ▶ NB: a string megváltoztathatatlan, metódusai egy teljesen új formátumú string objektummal térnek vissza
- objektum belső karakteradatait módosítja. Hatékony.<br>Elektum belső karakteradatait módosítja. Hatékony. ▶ gyakori string módosítás? használj System. Text. StringBuilder - az

#### Értékek értelmezése string adatokból

Egy értéket annak sztringreprezentációjából olvassuk ki (pl. GUI listamező választását numerikus értékké konvertálni)

```
bool b = bool.Parse("True");
Console.WriteLine("Value of b: {0}", b);
double d = double.Parse("99.884");
Console.WriteLine("Value of d: {0}", d);
int i = int.Parse("8");
Console.WriteLine("Value of i: {0}", i);
char c = Char.Parse("w");
Console.WriteLine("Value of c: {0}", c);
Console.WriteLine();
```
#### Output:

Value of b: True Value of d: 99.884 Value of i: 8 Value of c: w

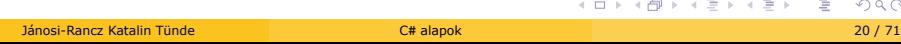

## A string.Format(...) metódus

```
.
.
.
.
.
.
.
.
.
.
.
.
.
.
.
.
.
.
.
.
.
.
.
.
.
.
.
.
.
.
.
.
.
.
.
.
.
.
.
DateTime dateRightNow = DateTime.Now; 
String.Format("{0:M/d/yyyy}", dateRightNow); // 3/9/2008 
decimal value = 123.456m; 
string.Format("{0:c}", value); // $123.46
public class StringSamples 
{ 
  public void TryFormat() 
  {
     string firstThing = "first thing"; 
    string secondThing = "second thing"; 
     string sampleTextVeryBAD = "Something I have to write here" + 
               firstThing + " and here too " + secondThing; 
    string sampleTextGOOD = String.Format("Something I have to write here {0}
          and here too \{1\}", firstThing, secondThing);
  } 
}
```
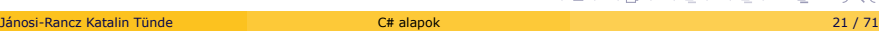

## String interpoláció C# 6

**int** x = 4; Console.Write(\$"Egy téglalapnak {x} oldala van"); // Egy téglalapnak 4 oldala van

► bármilyen típus lehet a  $\{\}$  -ben

#### A DateTime értéktípus

#### **DateTime** myValue = **DateTime**.Now;

Console.WriteLine(myValue.ToString()); // 7/5/2016 2:13:30 AM Console.WriteLine(myValue.ToShortDateString()); // 7/5/2016 Console.WriteLine(myValue.ToShortTimeString()); // 2:13 AM

Console.WriteLine(myValue.AddDays(3).ToShortDateString()); // 7/8/2016 Console.WriteLine(myValue.AddDays(-3).ToShortDateString()); // 7/2/2016

Console.WriteLine(myValue.Month.ToString()); // 7

```
// sajátos dátum létrehozása
DateTime myBirthDate = new DateTime(1999, 12, 5);
Console.WriteLine(myBirthDate);
```
TimeSpan myAge = **DateTime**.Now.Subtract(myBirthDate); Console.WriteLine(myAge.TotalDays.ToString());

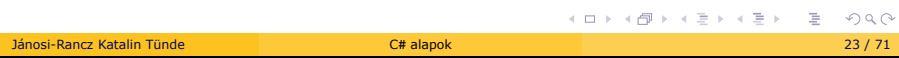

#### Tömbök kezelése C# -ban

hansonló mint Java-ban:

```
int[] myInts = new int[3]; // --> 0 0 0
string[] myStrings = new string[3]; // --> null null null
```
- $\blacktriangleright$  minden pozíció a megfelelő adattípus default értékére állítódik
- ► minden tömb a System.Array osztályból származik, ennek metódusait használhatjuk
- ▶ hasznos statikus metódusok: Clear(), Reverse(), Sort()
- ▶ hasznos metódusok: CopyTo(), GetEnumerator()
- hasznos propertik: Length, Rank
	- $\triangleright$  Rank = Dimenzió (1 dim. tömb 1), (2 dim. tömb 2)

#### C# tömbinicializáló szintaxis

 $\blacktriangleright$  többféle lehetőség:

```
string[] stringArray = new string[] { "one", "two", "three" };
bool[] boolArray = { false, false, true };
int[] intArray = new int[4] { 20, 22, 23, 0 };
```
 $\blacktriangleright$  objektumtömb:

```
object[] array = {1, false, "korte", new DateTime(1969,3,24)};
foreach(object o in array) {
  Console.WriteLine("type: {0}, value: {1}", o.GetType(), o);
}
```
Output:

```
type: System.Int32, value: 1
type: System.Boolean, value: False
type: System.String, value: korte
type: System.DateTime, value: 24/03/1969 00:00:00
```
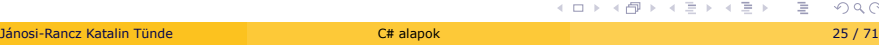

## Munka a többdimenziós tömbökkel

► derékszögű tömb: minden sor ugyanolyan hosszúságú

```
int[,] ra = new int[3,4];
for (int i = 0; i < 3; ++i)
  for(int j = 0; j < 4; ++j)
     ra[i,j] = i * j;
```
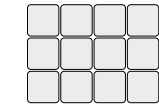

- $\triangleright$  3D derékszögű tömb: int [,,] cube = new int[3,3,3];
- ▶ fűrészfogas (jagged) array: array of arrays; mindenik sornak különböző hossza lehet

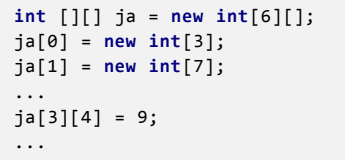

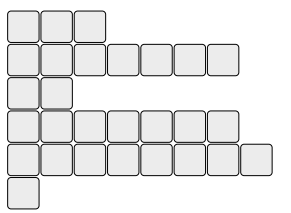

 $\blacktriangleright$  mennyi a ja rank-je ?

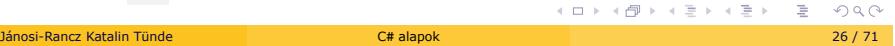

Tömbök mint paraméterek (és visszatérítési értékek)

- $\blacktriangleright$  static void PrintArray(int[] myInts) ...
- ▶ static string[] GetStringArray()...

# Változók és paraméterek

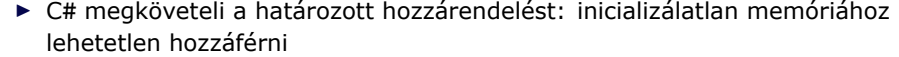

- I kezdőérték megadása nem kötelező, de a lokális változó addig nem használható fel, amíg nem kap értéket (fordítási hiba)
- I függvény argumentumait meg kell adni mielőtt az meghívódna
- ► minden más változó (pl. mezők és tömb értékek) automatikusan inicializálódnak a CLR által
- $\blacktriangleright$  a változónév első karaktere csak betű vagy ( $\_$ ) lehet, a többi karakter szám is. Konvenció: kisbetűvel kezdődnek

```
class Test {
 static int field;
 static void Main() {
   int localVar;
   Console.WriteLine(localVar); // compile-time error
   ...
   int[] localArray = new int[2];
   Console.WriteLine(localArray[0]); // 0
   ...
   Console.WriteLine(field); // 0
 }
}
Jánosi-Rancz Katalin Tünde C# alapok 28 / 71
```
## Alapértelmezett értékek változóknak és mezőknek

- $\blacktriangleright$  minden referencia típus: null
- ► minden numerikus és felsorolás típus: 0
- $\blacktriangleright$  char típus: '\0'
- $\blacktriangleright$  bool típus: false
- I megkaphatjuk az alapértelmezett értékét **bármelyik** változónak a default kulcsszóval

**decimal** d = **default** (**decimal**);

## Metódusok és paramétermódosítók

- $\blacktriangleright$  szintaxis hasonló mint Java-ban
- ▶ az elemi típusok érték szerint, a referencia típusok cím szerint másolódnak
- $\blacktriangleright$  paramétermódosítók:

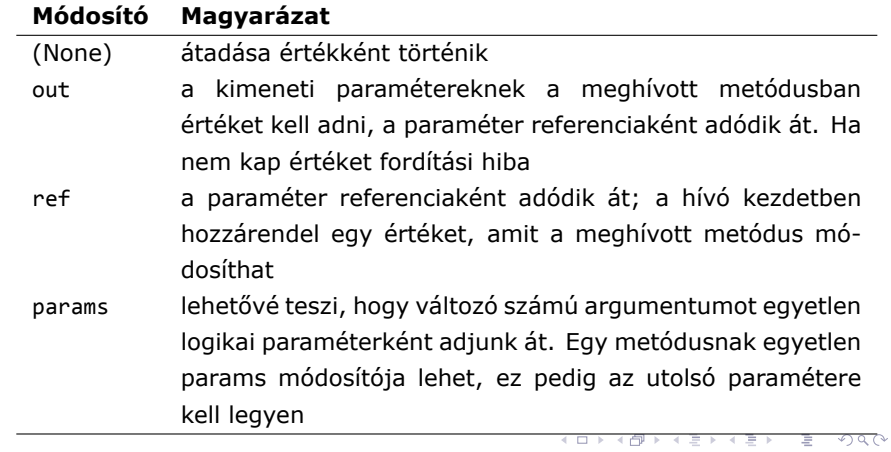

#### Az out módosító

- $\blacktriangleright$  a paraméter referenciaként adódik át
- $\triangleright$  a kimeneti paramétereknek a meghívott metódusban értéket kell adni
- $\blacktriangleright$  hasznos: lehetővé teszi, hogy egyetlen metódushívásból több visszatérítési érték is legyen
- ► egy metódusnak több out paramétere is lehet

```
void Add(int x, int y, out int ans){
 ans = x + y;}
...
int ans;
Add(21, 21, out ans);
...
```
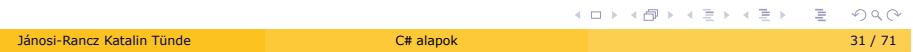

#### A ref módosító

- I a paraméter referenciaként adódik át
- ► meg kell adnunk egy kezdőértéket, amit a meghívott metódus módosíthat

```
static void SwapStrings(ref string s1, ref string s2) {
 string tempStr = s1;
 s1 = s2;s2 = tempStr; // nincs fordítási hiba ha nem ad új értéket
}
...
string s1 = "Flip", s2 = "Flop";
SwapStrings(ref s1, ref s2);
Console.WriteLine(s1); // Flop
```
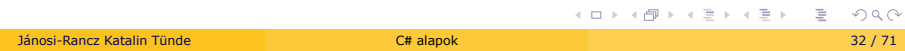

#### A params módosító

- I lehetővé teszi, hogy változó számú argumentumot **egyetlen logikai paraméterként** adjunk át
- ► Egy metódusnak egyetlen params módosítója lehet, ez pedig az utolsó paramétere kell legyen

```
static double CalculateAverage(params double[] values) {
 double sum = 0;
 for (int i = 0; i < values.Length; i++)
   sum += values[i];
 return (sum / values.Length);
}
...
// Pass in a comma-delimited list of doubles...
double average;
average = CalculateAverage(4.0, 3.2, 5.7, 64.22, 87.2);
// ...or pass an array of doubles.
double[] data = { 4.0, 3.2, 5.7 };
average = CalculateAverage(data);
```
## Opcionális paraméterek

- $\blacktriangleright$  metódusok, konstruktorok és indexelők deklarálhatnak opcionális paramétereket
- I egy paraméter opcionális ha megnevez egy **default értéket**

```
void Foo(int x = 23) {
 Console.Write(x);
}
...
Foo(); //23
```
- $\blacktriangleright$  a default érték konstans kifejezés kell legyen, vagy paraméter nélküli konstruktora egy értéktípusnak
- ▶ opcionális paraméterek nem kaphatnak ref vagy out módosítót
- $\blacktriangleright$  a kötelező paraméterek az opcionális paraméterek előtt kell legyenek

#### Nevesített argumentumok

▶ az eredeti metódus-deklarációban előírt sorrend helyett azonosíthatunk egy argumentumot a nevével

```
void Foo(int x, int y) {
  Console.WriteLine (x + ", " + y);
}
...
Foo(y:3, x:1); // sorrend nem fontos
<code>Foo(1, y:2);</code> // nevesített és pozicionális argumentumok együtt
Foo(x:1, 2); // error! pozicionális paraméterek a nevesítettek elott
               //kell legyenek
```
I hasznosak: kombinálva az opcionális paraméterekkel

```
void Foo(int x = 1, int y = 2, int z = 3) {
 Console.WriteLine("x={0}, y={1}, z={2}", x, y, z);
}
...
Foo(y:20);
```
## Ciklusszerkezetek és ugró utasítások C# -ban

- $\blacktriangleright$  hasonló Java/C++
- $\blacktriangleright$  Ciklusszerkezetek
	- $\blacktriangleright$  for loop
	- $\blacktriangleright$  foreach/in loop
	- $\blacktriangleright$  while loop
	- $\blacktriangleright$  do/while loop

```
string[] carTypes = {"Ford", "BMW", "Yugo", "Honda" };
foreach (string c in carTypes)
 Console.WriteLine(c);
```
- I warning: foreach bejáró ciklus **nem** használható itemek hozzáadásánál illetve törlésénél
- ▶ ugró utasítások: break, continue, goto, return, throw

## Elágazó szerkezetek és a reláció/egyenlőség-operátorok

Nagyon hasonló mint Java-ban:

- ► if/else utasítás
- $\triangleright$  switch utasítás
	- ► minden eset, amelyik végrehajtható utasítást tartalmaz, lezáró break vagy goto-t kell tartalmazzon

```
string langChoice = Console.ReadLine();
switch (langChoice) {
 case "C#": Console.WriteLine("C# is a fine language.");
            break;
 case "VB": Console.WriteLine("OOP, multithreading and more!");
            break;
  default: Console.WriteLine("Well...good luck with that!");
            break;
}
```
► reláció és egyenlőségvizsgáló operátorok ==, !=, <, >, <=, >=

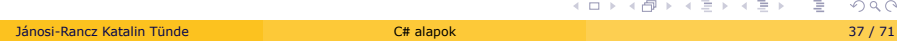

#### Névterek

- $\blacktriangleright$  egy virtuális doboz, amelyben a logikailag összefüggő osztályok, metódusok vannak
- ► egy névtér típusai egyedi névvel kell rendelkezzenek
- $\blacktriangleright$  hierarchikusan egymásba ágyazhatóak, ezt . jelöljük
- $\blacktriangleright$  minden osztálynak névtérben kell elhelyezkednie

```
namespace Outer {
 namespace Middle {
   namespace Inner {
     class Class1 {}
     class Class2 {}
   }}}
    ...
using Outer.Middle;
... new Inner.Class1() ...
```
**namespace** MyNameSpace

▶ Névteret magunk is definiálhatunk a namespace kulcsszóval

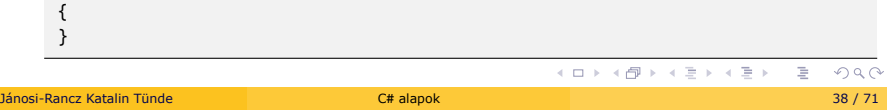

#### Névterek -2

- $\triangleright$  A .NET könyvtárai is hierarchikus névterekben találhatóak
- ▶ Névtereket használni a using <névtér> utasítással lehet, ekkor a névtér összes típusa elérhető lesz
	- ▶ pl.: using System;
	- ▶ using System.Collections.Generic;
- ▶ az utasítás a teljes fájlra vonatkozik, így általában a névtér-használattal kezdjük a kódfájlt
- ▶ using nélkül: System.Console.WriteLine("Hello, World!");
- I típusnév ütközés esetén mindenképpen ki kell írnunk a teljes elérési útvonalat
- $\blacktriangleright$  névterek állneve

```
using PInf = System.Reflection.PropertyInfo;
class Program {
 PInf p;
}
```
Típuslétrehozás C# -ban

#### Típusosság

- ► Értéktípus (közvetlenül tartalmazzák értéküket, veremben jönnek létre)  $\triangleright$  összes numerikus, felsorolt, logikai, karakter típus, struktúrák
- ▶ Referenciatípus (tartalmuk referencián keresztül érhető el, halomban (heap) vannak lefoglalva)
	- ▶ osztályok, interfész, delegate típusok, stringek
	- ▶ olyan típusok, amelyek a System.Object-ből vagy bármely class kulcsszóval bevezetett szerkezetből származnak
- $\blacktriangleright$  Mutatók

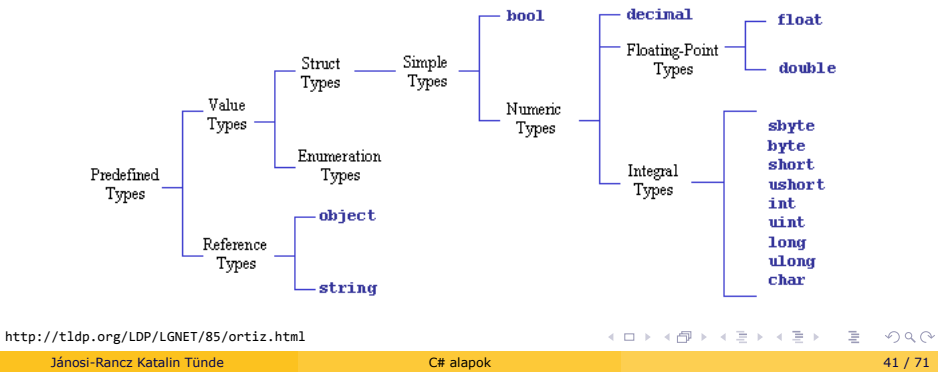

#### Példa:

#### **static void** Main(**string**[] args) **{**<br>**int x = 10;** //lokális, verembe foglal helyet<br>} **class** MyClass **{**<br>private int x = 10; //x egy referenciatípuson belüli adattag, ezért a halomban foglal<br>majd helyet<br>} **class** MyClass { **private int** x = 10; //halom **public void** MyMethod() **{**<br>**int y = 10;** //metódusban, de lokálisan, verem **class** MyClass { **public int** x; } **class** Program { **public static void** Main() { MyClass s = **new** MyClass(); s.x = 10; MyClass p = s; p.x = 14; Console.WriteLine(s.x); } }

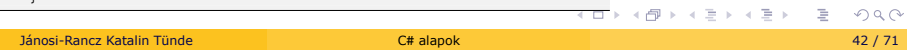

# A rendszertípusok osztályhierarchiája

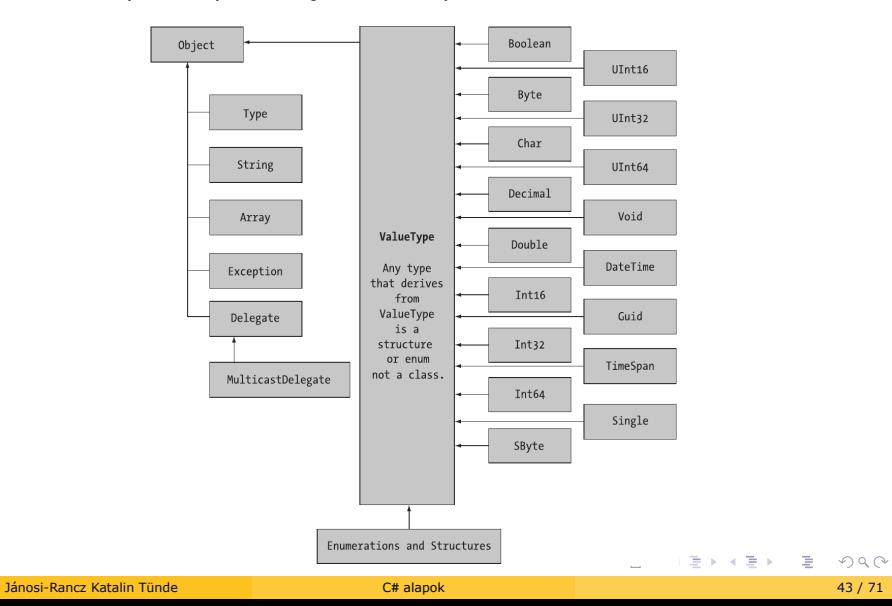

 $\blacktriangleright$  minden típus a Sytem. Object nevű típusból származik

#### System.Object példák

- ▶ NB: int rövidítése System.Int32-nek
- ► minden típus a Sytem. Object kiterjesztése, így bármelyik nyilvános tagja meghívható

```
Console.WriteLine("12.GetHashCode() = {0}", 12.GetHashCode());
Console.WriteLine("12.Equals(23) = {0}", 12.Equals(23));
Console.WriteLine("12.ToString() = {0}", 12.ToString());
Console.WriteLine("12.GetType() = {0}", 12.GetType());
```
#### Output:

```
12.GetHashCode() = 12
12.Equals(23) = False
12.ToString() = 12
12.GetType() = System.Int32
```
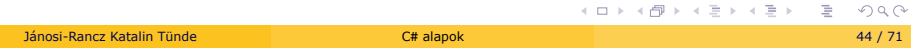

# Érték és referenciatípusok

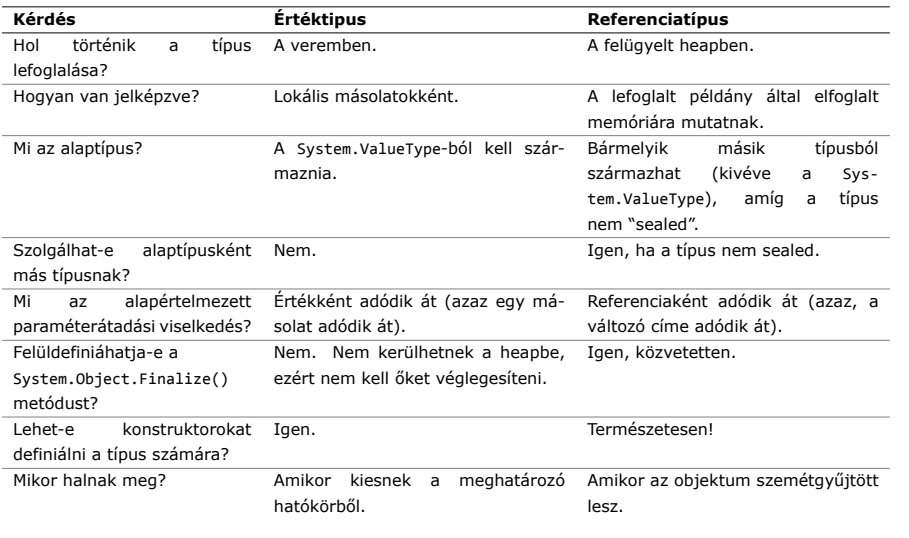

#### Felsorolás típus - Enum

► értékek egymásutánja, ahol az értékek egész számoknak felelnek meg, hasonló mint C-ben

```
enum EmpType {
  Manager, \frac{1}{2}Grunt = 102, //
  Contractor, // = 103VicePresident // = 104
}...
EmpType emp = EmpType.Contractor; //hivatkozás a típusnéven át történik
```
- ► minden enum a System.Enum példánya: támogatja a GetValues() or GetNames() metódusokat
- ► Enum típust csakis metóduson kívül (osztályon belül vagy "önálló" típusként) deklarálhatunk, ellenkező esetben a program nem fordul le
- A tagok értékei alapértelmezetten int típusúak, de ezen változtathatunk (csakis a beépített egész numerikus típusokat használhatjuk mint byte, long, uint stb.)

#### Felsorolás típus - Példák

```
public enum BorderSide : byte { //figyelem a típus byte! Értékek 0-255
 Left=1, Right, Top=10, Bottom
}...
//egy enum példány explicit kasztolható az annak alapjául szolgáló értékké
BorderSide bs1 = (BorderSide)11;//BorderSide.Bottom értékét hozzárendelni OK
    Console.WriteLine(bs1); //Bottom
BorderSide bs2 = (BorderSide)100; //ez NEM OK, de nem lesz exception
   Console.WriteLine(bs2); //100
byte b = (byte)BorderSide.Top;
   Console.WriteLine(b); //10
foreach (string s in Enum.GetNames(typeof(BorderSide)))
               Console.WriteLine(s); //Left Right Top Bottom
foreach (byte b in Enum.GetValues(typeof(BorderSide)))
               Console.WriteLine(b); //1 2 10 11
```
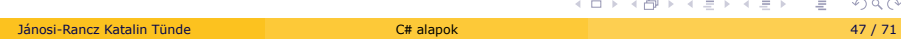

#### A struktúratípus

- $\blacktriangleright$  a struktúra hasonló az osztályokhoz, viszont azoktól eltérően nem referencia-, hanem értéktípusok
- ▶ a struktúrák közvetlenül tartalmazzák a saját értékeiket, míg az osztályok "csak" referenciákat tárolnak.
- $\blacktriangleright$  struktúra:
	- I meghatározhat konstruktorokat, implementálhat interfészeket
	- I tartalmazhat bármennyi adatmezőt, metódust, eseményt, és túlterhelt operátort
	- ► nem szolgálhat alap típusként
	- ▶ nem lehet virtual adatmezője
- I hasznos amikor kulcs/értékpár szemantikára van szükségünk

```
struct Point {
 public int X, Y; //NB: rossz ötlet public mezoket használni
 public void Increment() { ++X; ++Y; }
 public void Decrement() { --X; --Y; }
 public void Display() {
   Console.WriteLine("X: {0} Y: {1}", X, Y);
 }}
```
#### Nullázható típusok C# -ban

- ▶ hogyan reprezentáljunk egy változót aminek nincs értéke?
- ► ez hasznos amikor AB-okkal foglalkozunk
- ► értéktípushoz nem lehet null-t rendelni

```
bool b = null; //error CS0037: Cannot convert null to 'bool'
... //because it is a value type
```
- ► a .NET 2.0-től lehet nullable típust létrehozni
- I **csak** értéktípusoknál használható

```
bool? nullableBool = null;
int? nullableInt = 10;
Console.WriteLine(nullableInt.HasValue); // --> True
Console.WriteLine(nullableBool == null); // --> True
```
► a ? egy rövidítése a System. Nullable<T> struktúra példányának létrehozására

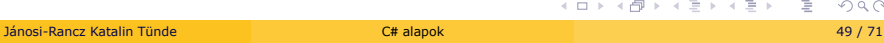

## A ? és ?? operátor

▶ ha az Exp1 értéke true, akkor az Exp2 értékelődik ki, ellenkező esetben az Exp3

Exp1 ? Exp2 : Exp3;

 $\blacktriangleright$  rendelhetünk egy értéket egy nullable típusnak ha a kifejezés értéke null

**int**? myData = databaseRow.GetInt(3) ?? 100;

#### A ?. Null feltételes operátor - Elvis operátor

```
public class Person
```

```
{
public string FirstName { get; set; }
public int Age { get; set; }
}
```

```
//felt. hogy p Person típusú
var name = p?. FirstName; // ha p null, akkor name is null
//ha p nem null, akkor name a p.FirstName értéke lesz
var age = p?.Age;
// name string típusú, age int? típusú
```
#### //felt. hogy people IList<Person> típusú **var** thisName = people?[3]?.FirstName;

//ha a people null, thisName is null, ha people[3] null, thisName is null. Másképp thisName értéke a people[3].FirstName lesz. Ha people nem null, de kevesebb mint 4 eleme van, akkor people[3] OutOfRangeExceptiont ad.

#### VehicleTypeList?.Clear();

// ha a VehicleTypeList null, nem akad ki, h Cleart akarok a null-on

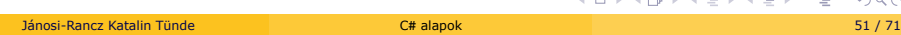

. . . . . . . . . . . . . . . . . . .

## Osztálytípus - class Types

- ► nagyon hasonló a Java osztályaihoz
- $\blacktriangleright$  adatmezőkből és olyan tagokból (konstruktor, tulajdonság, metódus, esemény) áll, amelyek műveleteket végeznek ezekkel az adatokkal
- $\blacktriangleright$  referenciatípus

```
class Motorcycle
{
    public int driverIntensity;
     public string driverName;<br>public Motorcycle() {}<br>public Motorcycle(int intensity) : this(intensity, "") {} // használj :this-t, hogy<br>public Motorcycle(string name): this(0, name) {} // meghívj 1 általánosabb konstruktort<br>p
        if (intensity > 10)
intensity = 10;
        driverIntensity = intensity;
        driverName = name;
   }
}
```
- ► a this kulcsszóval férhetünk hozzá az aktuális osztály példányához
- ▶ objektum = egy adott osztálytípus new kulcsszóval létrehozott példányát; változó, amelynek típusa egy osztály

#### A konstruktor

- $\blacktriangleright$  hasonló mint Java-ban
- $\triangleright$  konstruktor = egy új objektum kezdőértékkel való ellátója, (new)
- $\blacktriangleright$  neve megegyezik az osztály nevével, nincs visszatérítési értéke
- $\blacktriangleright$  ha nem írunk konstruktort, akkor a fordító generál egyet, de ha van egy non-default konstruktorunk, akkor a fordító nem generál
- $\blacktriangleright$  egy osztálynak több konstruktora lehet, túlterhelhető

```
class Motorcycle {
  public int speed;
  public string brand;
  public Motorcycle() {}
  public Motorcycle(int speed) : this(speed, "") {}
  public Motorcycle(string brand): this(0, brand) {}
  // fokonstruktor, ez végzi a lényeges munkát, a többi átpasszolja neki a feladatot
  public Motorcycle(int speed, string brand) {
     this.brand = brand;
     this.speed = Math.Min(300, speed);
  }
}
```
. . . . . . . . . . . . . . . . . . . . . . . . . . . . . . . . . . . . . . . .

#### Objektum inicializálás

► lehetővé teszi, hogy megspóroljuk a konstruktor elkészítését, automatikusan le tudja generálni a konstruktort

```
class Point {
        public int X {get; set;}
        public int Y {get; set;}
        public int color;
        public Point() {}
        public Point(int x, int y) {
          X = x; Y = y;}
      }
      //paraméterek sorrendje nem fontos
       Point p1 = new Point{color = 0, X = 1, Y = 2};//keverhetjük a konstruktor hívást és az objektum inicializáló szintaxist
      Point p2 = new Point(2, 3){color = 1};
▶ Gyűjtemény (collection) inicializálás
```

```
List<int> myGenericList = new List<int> { 0, 1, 2, 3, 4, 5};
List<Point> myListOfPoints = new List<Point> {
  new Point { X = 2, Y = 2 },
  new Point { X = 3, Y = 3 },
};
```
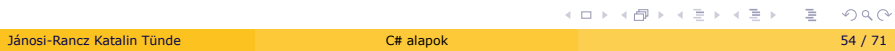

# A beágyazott típus definiálása

} }

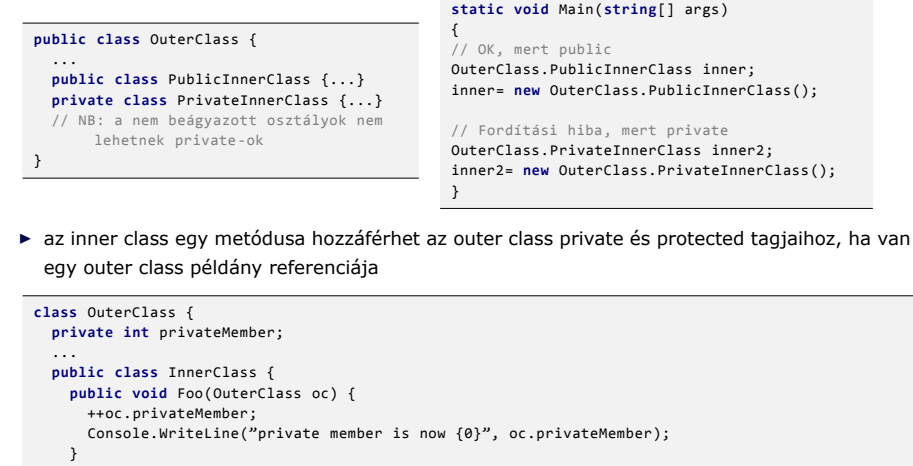

... **new** OuterClass.InnerClass().Foo(**new** OuterClass());

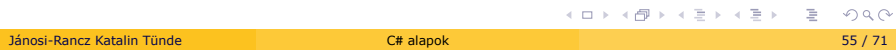

#### Mező módosítók

- ▶ Static módosító: static
- ▶ Hozzáférés módosítók: public, internal, private, protected
- **F** Inheritance módosító: new
- ▶ Unsafe code módosító: unsafe
- ▶ Read-only módosító: readonly
- $\blacktriangleright$  Threading módosító: volatile

#### A static kulcsszó

- $\triangleright$  osztályszintű mezők és metódusok definiálására használjuk
- $\blacktriangleright$  statikus osztályok nem példányosíthatóak
- ▶ osztályszintről kell aktivizálni, nem pedig típuspéldányból:

```
Console.WriteLine("Thanks..."); //OKConsole c = new Console();
c.WriteLine("I can't be printed..."); //Error! WriteLine() is not
                                    //an instance level method!
```
- I statikus metódust Osztálynév.Metódusnévvel érjük el
- $\triangleright$  statikus tagok csak statikus adattagot érnek el
- I statikus mezők inicializálása a mezők deklarációs sorrendjében történik

```
class Foo {
 public static int X = Y; // 0
  public static int Y = 3; // 3
}
```
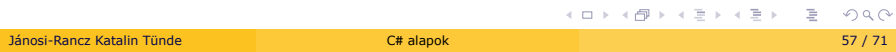

#### Statikus konstruktor - Static Constructors SC

- $\blacktriangleright$  konstruktor = egy új objektum kezdőértékkel való ellátója
- I **statikus konstruktor** helyet biztosít a statikus adatok kezdőértékeinek
	- a beállításához (lehet AB-ból kell beolvasni őket)

```
class SavingsAccount {
 public double balance;
  public static double interestRate;
  public SavingsAccount(double balance) {
   this.balance = balance;
 }
 static SavingsAccount() {
   interestRate = 0.04;
 }
}
```
- $\blacktriangleright$  tudnivalók:
	- ► egy osztály csak egy SC-t határozhat meg
	- ► egy SC nem vesz fel hozzáférési módosítót és nem vehet fel paramétereket
	- ► pontosan egyszer hajtódik végre
	- ▶ a SC végrehajtása megelőzi a példányszintű konstruktorét

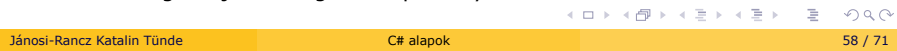

## Statikus osztályok

▶ csak static kulcsszóval jelölt tagokat vagy mezőket tartalmazhat

```
static class TimeUtilClass {
  public static void PrintTime() {
    Console.WriteLine(DateTime.Now.ToShortTimeString());
  }
  public static void PrintDate() {
    Console.WriteLine(DateTime.Today.ToShortDateString());
  }
}
```
 $\blacktriangleright$  nem példányosítható, egyetlen példány létezik belőle

# Az OOP alappillérei

# Az OOP alappillérei

- I **Egységbezárás Encapsulation**
- ▶ Származtatás Inheritance
- $\blacktriangleright$  Polimorfizmus Polymorphism

# Egységbezárás. C# hozzáférés módosítók

► Hogyan rejti el egy objektum belső megvalósítási részleteit és védi meg az adatintegritást

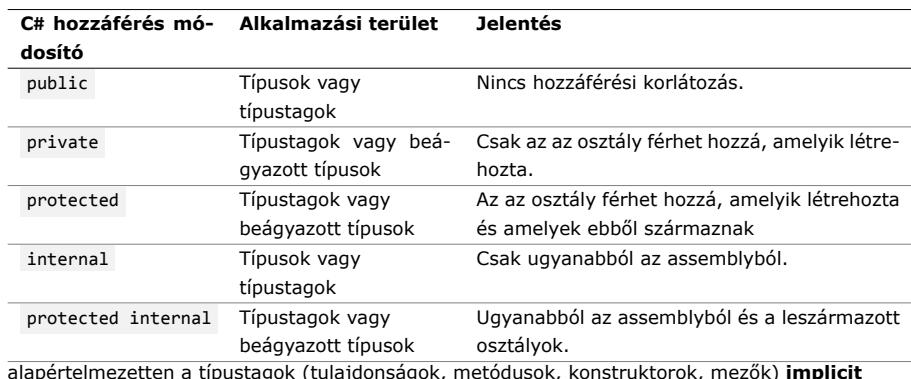

I alapértelmezetten a típustagok (tulajdonságok, metódusok, konstruktorok, mezők) **implicit** private

▶ alapértelmezetten a típusok (osztály, interface, struktúra, felsorolás, metódusreferencia) **implicit** internal

## Egységbezárás. Típustulajdonság - Type Properties

- ▶ az objektum belső adata ne legyen közvetlenül hozzáférhető egy objektumpéldányból
- I .NET **tulajdonságok** használatával oldja meg az adatvédelmet
- ▶ a tulajdonságok C# -ban a Getter/Setter metódusokat váltják ki, úgy kezelhetőek, mint változók, azonban metódusok

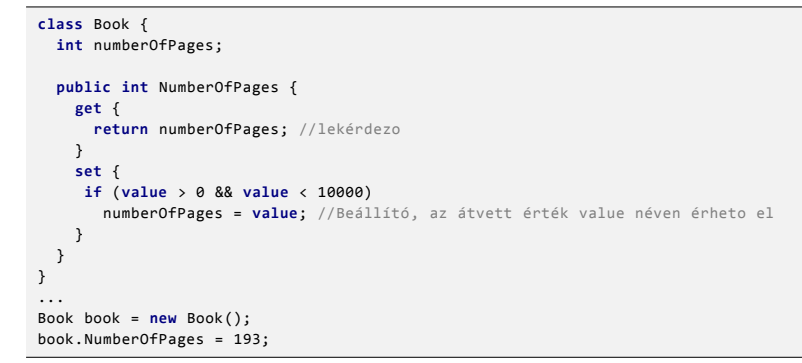

► a hívó számára úgy tűnik mintha a nyilvános adatelemeket olvasná/ írná, háttérben pedig a get, set blokkok futnak le

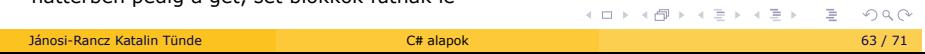

## Encapsulation. Type Properties -2

- ▶ XXX property-i set\_XXX és get\_XXX metódusokra lesznek leképezve (CIL)
- ► ezért ne használj set\_XXX / get\_XXX -t propertykkel egyszerre
- ▶ megadható a láthatósági szintje a set és get -nek

```
// az objektum felhasználók csak hozzáférhetnek,
// a létrehozó osztály és a származtatott típusok módosíthatják az
    értéket
public string SocialSecurityNumber {
 get { return empSSN; }
 protected set { empSSN = value; }
}
```
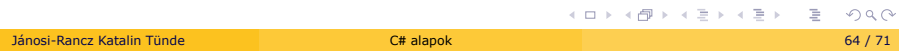

## Egységbezárás. Csak olvasható és csak írható propertie-k

► Csak olvasható ( csak írható propertiek): egyszerűen elhagyjuk a set (get) blokkot

```
public string SocialSecurityNumber {
  get { return empSSN; }
}
```
- $\blacktriangleright$  a propertie-k statikusak is lehetnek
- ► csak osztályszinten lehet hozzáférni, az osztály egy példányából nem

```
class SavingsAccount {
 public double balance;
 public static double interestRate = 0.04;
 public static InterestRate {
   get { return interestRate; }
   set { interestRate = value;}
 }
...
```
## Egységbezárás. Automatikus tulajdonságok

- I ha egyszerűen csak szeretnénk beállítani egy mező get/set-jét további logika használata nélkül, akkor használjunk **automatikus** propertie-t
- $\blacktriangleright$  a fordító biztosítja az implementációt
- I példa: standard és **automatikus** property-re

**class** Car { **private string** name = **string**.Empty; **public string Name** { // **get** { **return** name; } // standard property syntax **set** { name = **value**; } // } **public string** PetName {**get**; **set**; } // automatic property syntax }

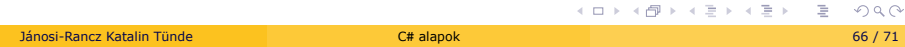

## Automatikus tulajdonságok -2

- ▶ 1: az automatikusan generált propertie-k private háttérmezője nem látható a saját C# kódban, fordításidőben jöt létre
- ▶ 2: **nem** lehetséges read-only vagy write-only automatikus tulajdonságot készíteni (majd C# 6-tól)

**public int** MyReadOnlyProp { **get**; } // Read-only auto property? Error!

► van lehetőség arra, hogy megszorítsuk az automatikus tulajdonságok hozzáférését

**public string** PetName { **get**; **protected set**; }

#### Konstans adatok

- $\blacktriangleright$  soha nem változnak meg a kezdeti értékadás után
- I hasznos ha ismert értékek készletét adjuk meg
- $\triangleright$  a konstans adattag fordítás időpontjában definiálódik és menetközben nem lehet megmódosítni
- ▶ a const kulcsszóval definiálhatunk konstans adatot
- $\blacktriangleright$  szabályok:
	- $\blacktriangleright$ a konstansokat létrehozáskor kezdőértékkel kell ellátni
	- I a konstans mezők **implicit** statikusak

```
class MyMathClass {
  public const double PI = 3.14;
}
...
Console.WriteLine(MyMathClass.PI);
```
## Írásvédett mezők - Read-Only Fields

- ▶ a konstanshoz hasonló, de a hozzárendelt érték meghatározható futás közben (pl. egy konstruktor hatókörén belül)
- ► kezdeti értékadás után nem lehet módosítani

```
class MyMathClass {
 public readonly double MyConstant;
 public MyMathClass(double constant) {
   MyConstant = constant;
}
```
#### Részleges típusok - Partial Types

- I partial típusok: szintaxis, amely megengedi, hogy különböző fileokba fejlessszük ugyanazt az osztályt vagy metódust
- hasznos ha nagy az osztály vagy egy része machine generated
- ► minden részhez oda kell tenni a partial-t
- ► ugyanolyan hozzáférhetőség
- $\blacktriangleright$  delegate és enum nem lehet partial
- $\blacktriangleright$  egy parciális osztály darabjainak ugyanabban az assemblyben kell lenniük

Employee.Internal.cs:

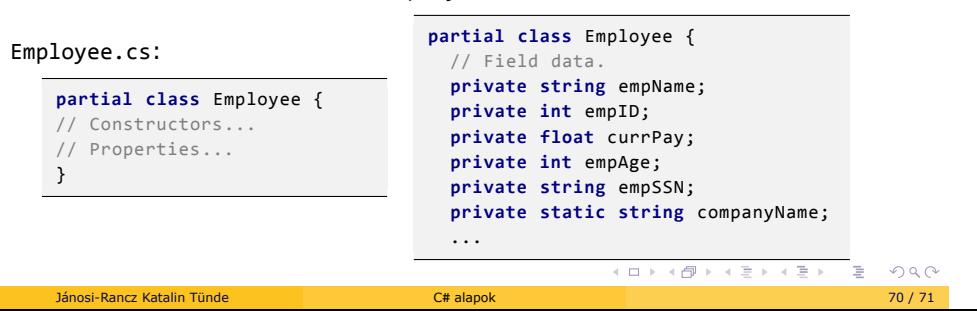

#### Partial Metódusok

- $\blacktriangleright$  egyik helyen signatura, másik helyen az implementáció
- $\blacktriangleright$  megszorítások:
	- $\blacktriangleright$  csak partial osztályban definiálhatók
	- $\triangleright$  csak void típusú lehet
	- $\triangleright$  paraméterezhető (this, ref, vagy params-de NEM out módosító)
	- $\blacktriangleright$  implicit private